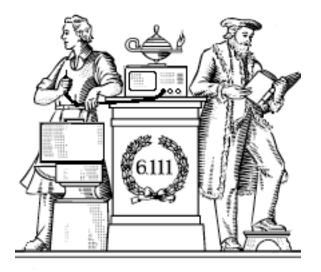

# Analog Building Blocks

- Sampling theorem
- Undersampling, antialiasing
- FIR digital filters
- Quantization noise, oversampling
- OpAmps, DACs, ADCs

Lab #3 report due on-line @ 5pm today.

### Digital Representations of Analog Waveforms

Continuous time Continuous values

 $\mathbf{\bigcup}$ 

Discrete time Discrete values

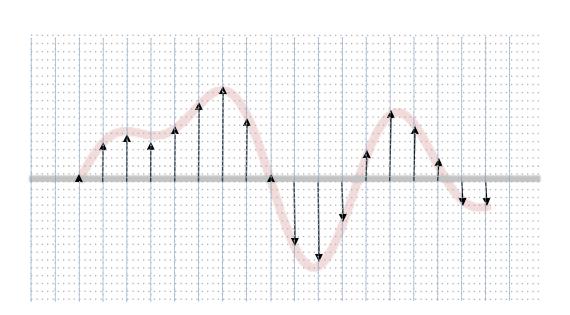

#### Discrete Time

Let's use an impulse train to sample a continuous-time function at a regular interval T:

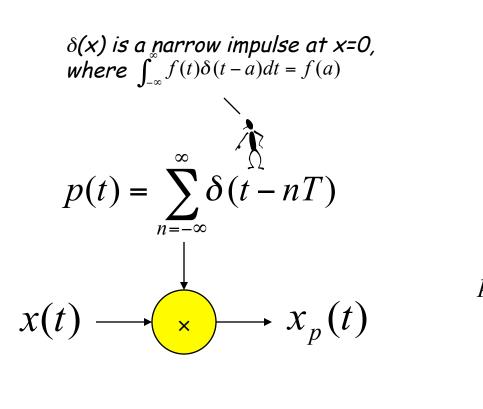

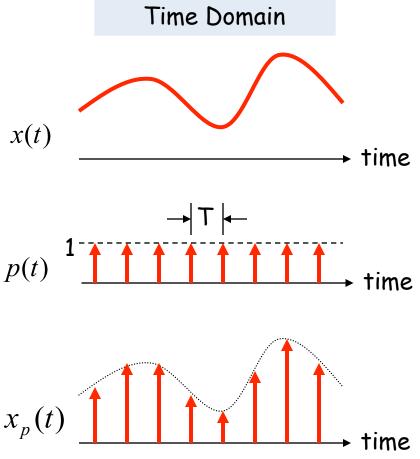

#### Reconstruction

Is it possible to reconstruct the original waveform using only the discrete time samples?

$$x_p(t) \longrightarrow \mathbb{R}_p \longrightarrow x(t)$$

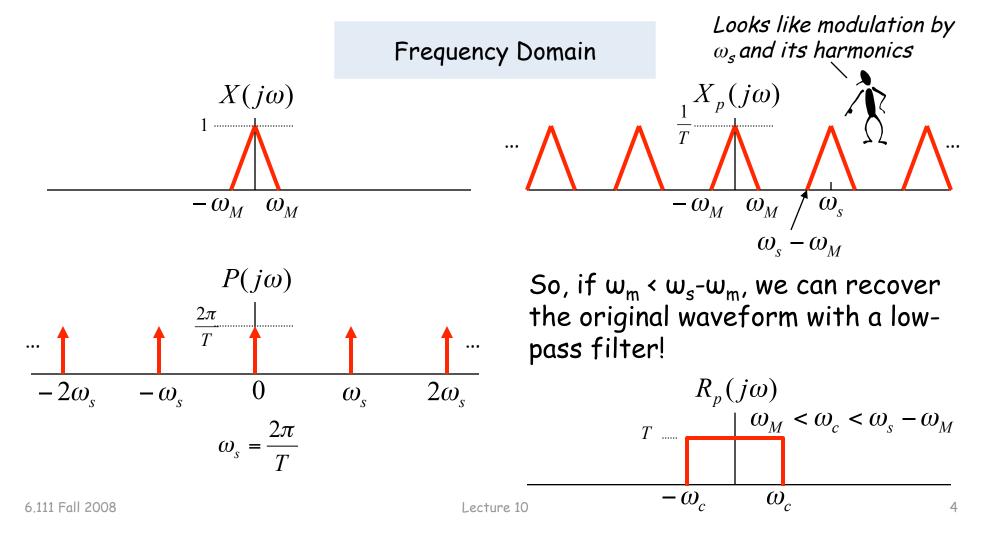

### Sampling Theorem

Let x(t) be a band-limited signal, ie, X(jw)=0 for  $|w| > w_M$ . Then x(t) is uniquely determined by its samples x(nT),  $n = 0, \pm 1, \pm 2, ...,$  if

w<sub>s</sub> > 2w<sub>M</sub>

 $2\omega_{M} \text{ is called the} \\ "Nyquist rate" and \\ \omega_{s}/2 \text{ the "Nyquist} \\ frequency"$ 

where

 $\omega_s = \frac{2\pi}{T}$ 

Given these samples, we can reconstruct x(t) by generating a periodic impulse train in which successive impulses have amplitudes that are successive sample values, then passing the train through an ideal LPF with gain T and a cutoff frequency greater than  $w_M$  and less than  $w_s$ - $w_M$ .

## Undersampling $\rightarrow$ Aliasing

If  $w_s \leq 2w_M$  there's an overlap of frequencies between one image and its neighbors and we discover that those overlaps introduce additional frequency content in the sampled signal, a phenomenon called aliasing.

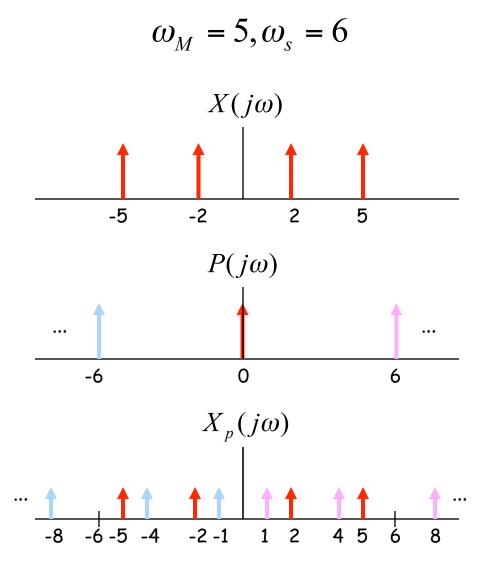

There are now tones at 1 (= 6 - 5) and 4 (= 6 - 2) in addition to the original tones at 2 and 5.

### Antialias Filters

If we wish to create samples at some fixed frequency  $w_s$ , then to avoid aliasing we need to use a low-pass filter on the original waveform to remove any frequency content  $\geq w_s/2$ .

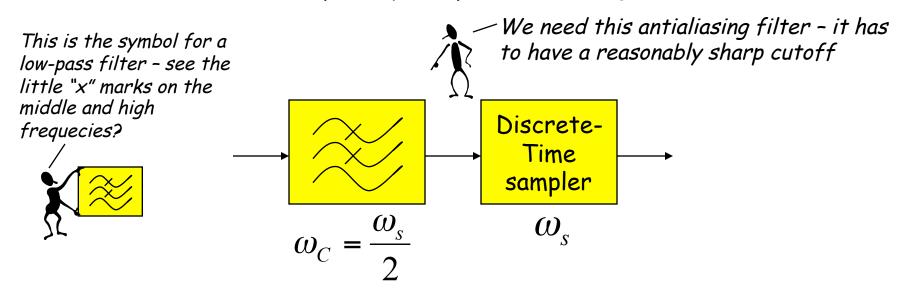

The frequency response of human ears essentially drops to zero above 20kHz. So the "Red Book" standard for CD Audio chose a 44.1kHz sampling rate, yielding a Nyquist frequency of 22.05kHz. The 2kHz of elbow room is needed because practical antialiasing filters have finite slope...

Why 44.1kHz? See http://www.cs.columbia.edu/~hgs/audio/44.1.html

### **Digital Filters**

Equation for an N-tap finite impulse response (FIR) filter:

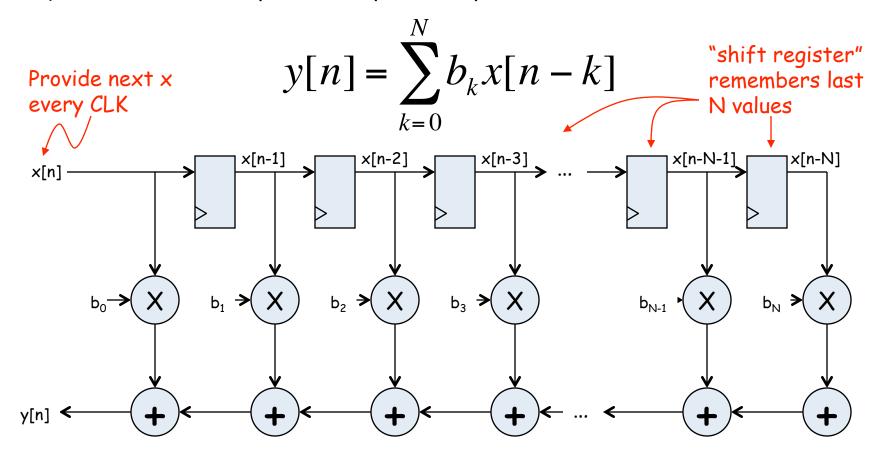

What components are part of the  $t_{PD}$  of this circuit? How does  $t_{PD}$  grow as N gets larger?

### Filter coefficients

- Use Matlab command: b = fir1(N, $\omega_c/(\omega_s/2)$ )
  - N is the number of taps (we'll get N+1 coefficients). Larger N gives sharper roll-off in filter response; usually want N to be as large as reasonably possible.
  - $\omega_c$  is the cutoff frequency (3kHz in Lab 4)
  - $\omega_s$  is the sample frequency (48kHz in Lab 4)
  - The second argument to the fir1 command is the cutoff frequency as a fraction of the Nyquist frequency (i.e., half the sample rate).
  - By default you get a lowpass filter, but can also ask for a highpass, bandpass, bandstop.
- The b coefficients are real numbers between 0 and 1. But since we don't want to do floating point arithmetic, we usually scale them by some power of two and then round to integers.
  - Since coefficients are scaled by 2<sup>5</sup>, we'll have to re-scale the answer by dividing by 2<sup>5</sup>. But this is easy - just get rid of the bottom S bits!

### Retiming the FIR circuit

Apply the cut-set retiming transformation repeatedly...

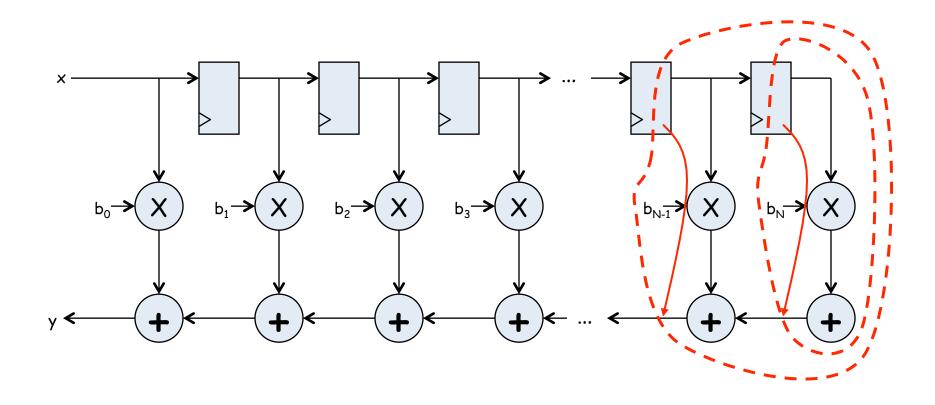

### **Retimed FIR filter circuit**

"Transposed Form" of a FIR filter

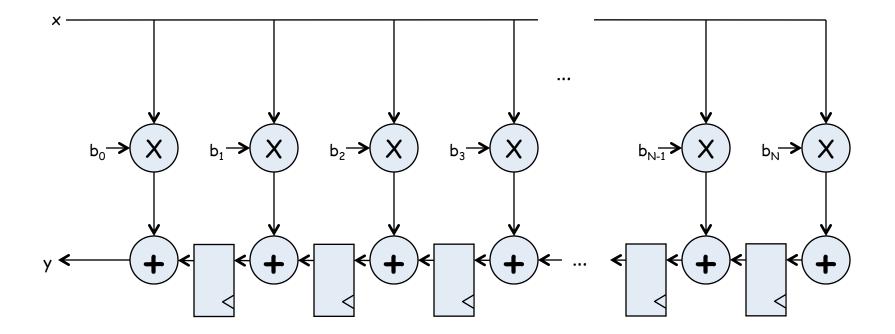

What components are part of the  $t_{\text{PD}}$  of this circuit? How does  $t_{\text{PD}}$  grow as N gets larger?

### N-tap FIR: less hardware, N+1 cycles...

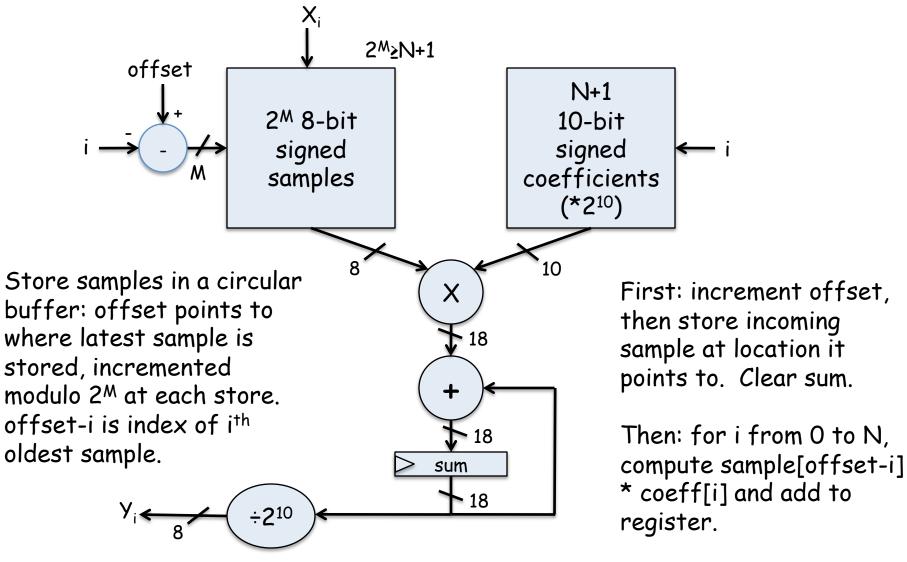

Finally: result in sum

#### Lab 4 overview

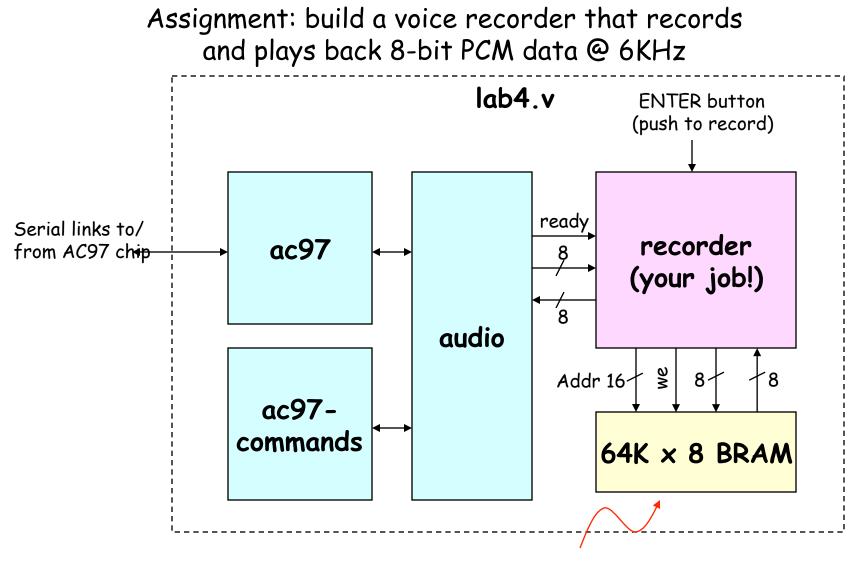

#### About 11 seconds of speech @ 6KHz

### AC97: PCM data

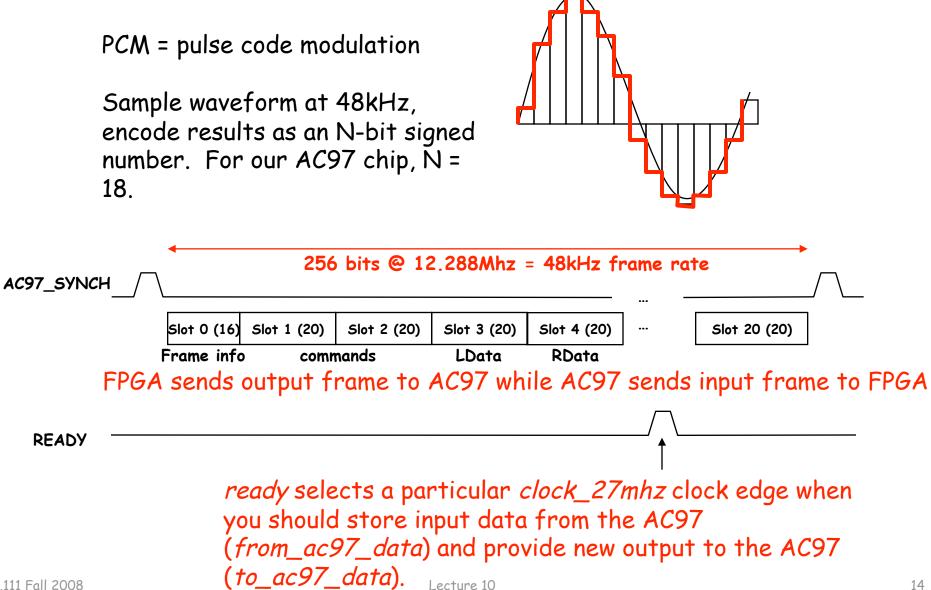

### Lab 4 w/ FIR filter

• Since we're down-sampling by a factor of 8, to avoid aliasing (makes the recording sound "scratchy") we need to pass the incoming samples through a low-pass antialiasing filter to remove audio signal above 3kHz (Nyquist frequency of a 6kHz sample rate).

• We need a low-pass reconstruction filter (the same filter as for antialiasing!) when playing back the 6kHz samples. Actually we'll run it at 48kHz and achieve a 6kHz playback rate by feeding it a sample, 7 zeros, the next sample, 7 more zeros, etc.

### **Discrete Values**

If we use N bits to encode the magnitude of one of the discrete-time samples, we can capture  $2^{N}$  possible values.

So we'll divide up the range of possible sample values into  $2^N$  intervals and choose the index of the enclosing interval as the encoding for the sample value.

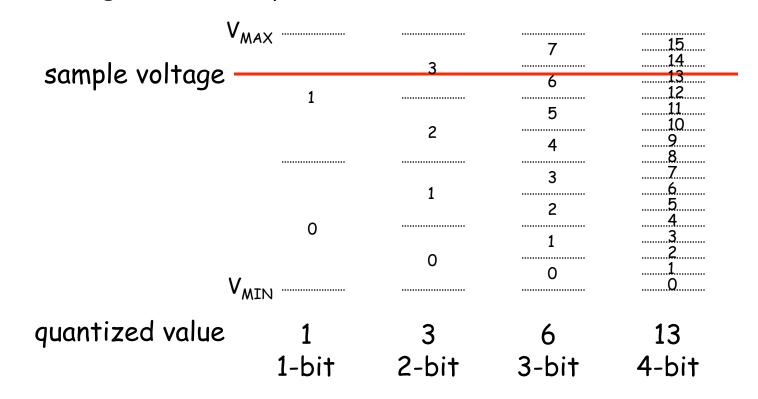

### **Quantization Error**

Note that when we quantize the scaled sample values we may be off by up to  $\pm \frac{1}{2}$  step from the true sampled values.

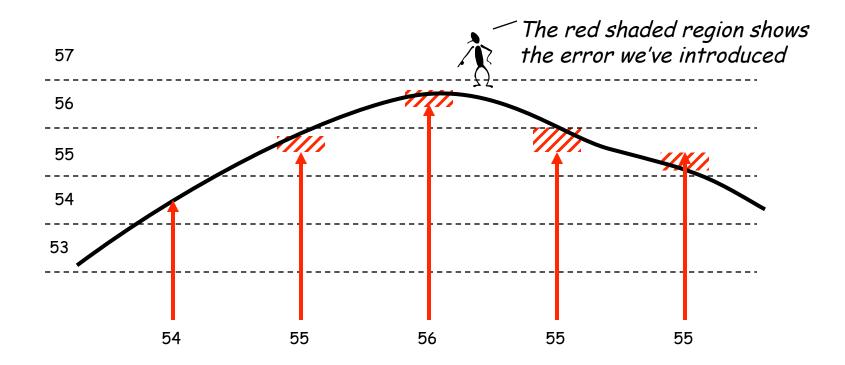

### **Quantization** Noise

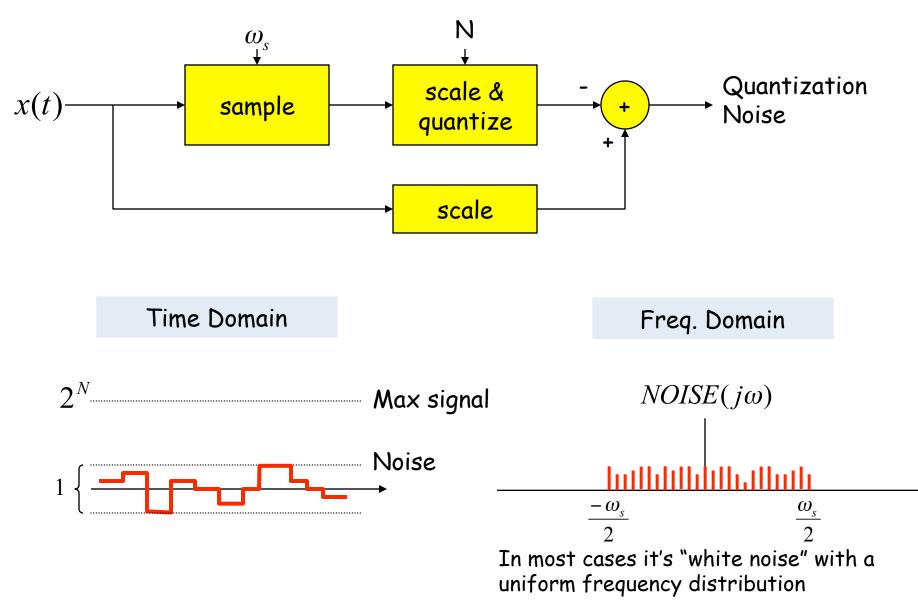

#### SNR: Signal-to-Noise Ratio

$$SNR = 10\log_{10}\left(\frac{P_{SIGNAL}}{P_{NOISE}}\right) = 10\log_{10}\left(\frac{A_{SIGNAL}^2}{A_{NOISE}^2}\right) = 20\log_{10}\left(\frac{A_{SIGNAL}}{A_{NOISE}}\right)$$
  
$$\swarrow RMS \text{ amplitude}$$

SNR is measured in decibels (dB). Note that it's a logarithmic scale: if SNR increases by 3dB the ratio has increased by a factor 2. When applied to audible sounds: the ratio of normal speech levels to the faintest audible sound is 60-70 dB.

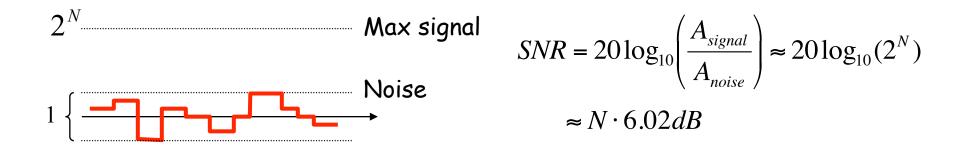

### Oversampling

To avoid aliasing we know that  $\omega_s$  must be at least  $2\omega_M$ . Is there any advantage to oversampling, i.e.,  $w_s = K \cdot 2w_M$ ? Suppose we look at the frequency spectrum of  $SNR_{\omega_s} = 10\log_{10}\left(\frac{P_{SIGNAL}}{P_{NOISE}}\right)$ quantized samples of a sine  $\alpha$ wave: (sample freq. =  $\omega_s$ )  $\omega_{a}/2$ Total signal+noise power remains the same, so SNR is unchanged. But noise Let's double the sample is spread over twice the freq. range so frequency to  $2\omega_{s}$ . it's relative level has dropped.  $\alpha/2$ ...  $2(\omega_{\rm c}/2)$ Now let's use a low pass filter to eliminate half the noise!  $SNR_{2\omega_s} = 10\log_{10}\left(\frac{P_{SIGNAL}}{P_{NOISE}/2}\right) = SNR_{\omega_s} + 3dB$ Note that we're not affecting the signal at all...  $\alpha/2$  $\omega_s/2$ Oversampling+LPF reduces noise by 3dB/octave Lecture 10

### Our Analog Building Block: OpAmp

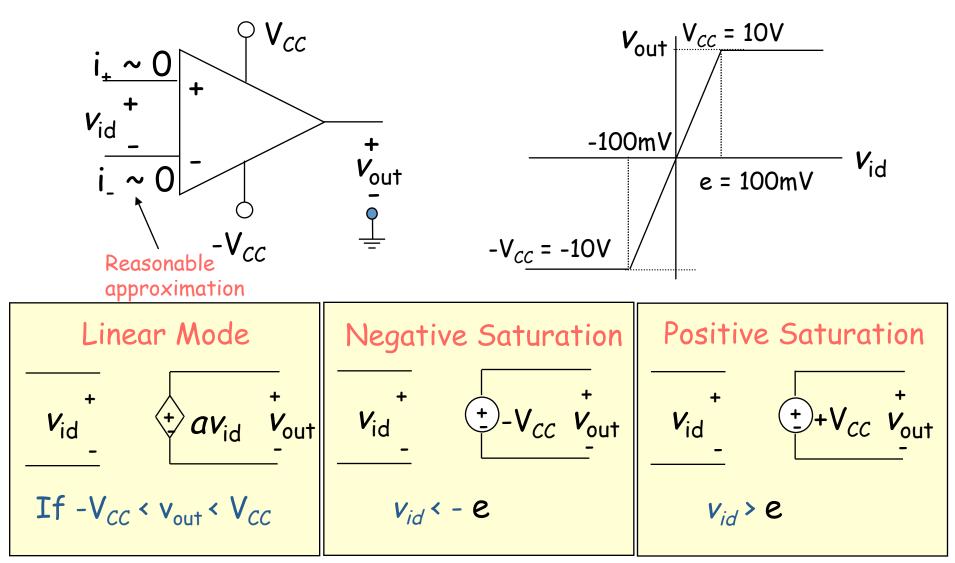

Very small input range for "open loop" configuration

### The Power of (Negative) Feedback

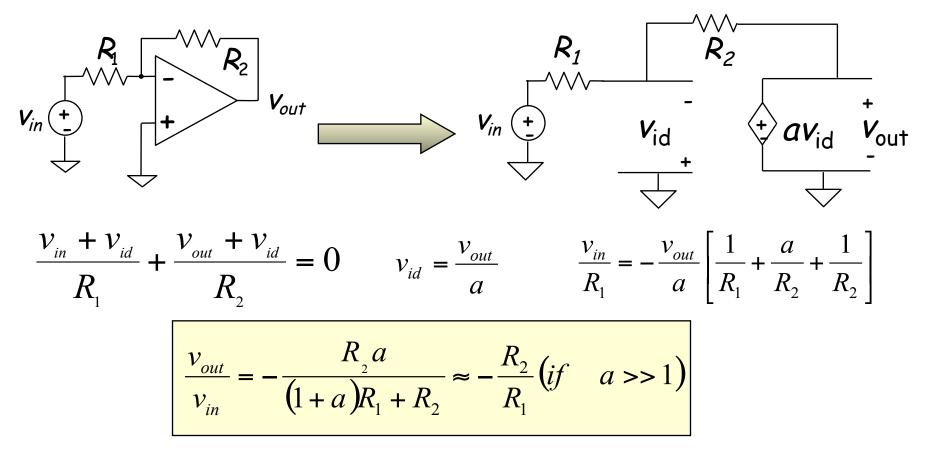

- Overall (closed loop) gain does not depend on open loop gain
- Trade gain for robustness
- Easier analysis approach: "virtual short circuit approach"
  - $v_{+} = v_{-} = 0$  if OpAmp is linear

### **Basic OpAmp Circuits**

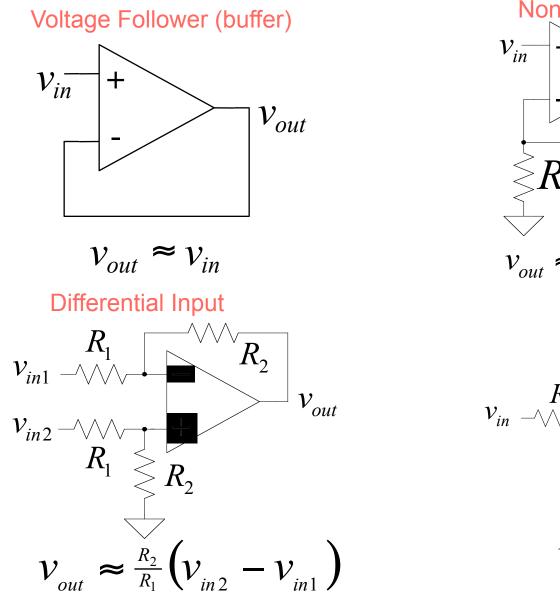

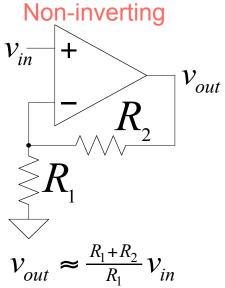

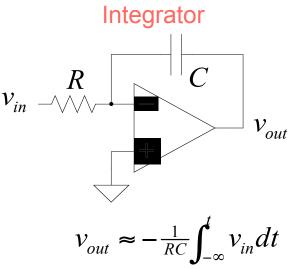

6.111 Fall 2008

Lecture 10

### **OpAmp** as a Comparator

Analog Comparator:

Is V+ > V-? The Output is a DIGITAL signal

Analog Comparator: Analog to TTL LM 311 Needs Pull–Up

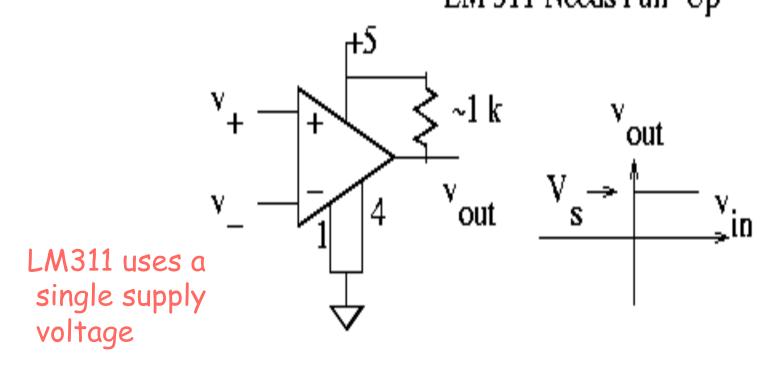

# Digital to Analog

- Common metrics:
  - Conversion rate DC to ~500 MHz (video)
  - # bits up to ~24
  - Voltage reference source (internal / external; stability)
  - Output drive (unipolar / bipolar / current) & settling time
  - Interface parallel / serial
  - Power dissipation
- Common applications:
  - Real world control (motors, lights)
  - Video signal generation
  - Audio / RF "direct digital synthesis"
  - Telecommunications (light modulation)
  - Scientific & Medical (ultrasound, ...)

#### DAC: digital to analog converter

How can we convert a N-bit binary number to a voltage?

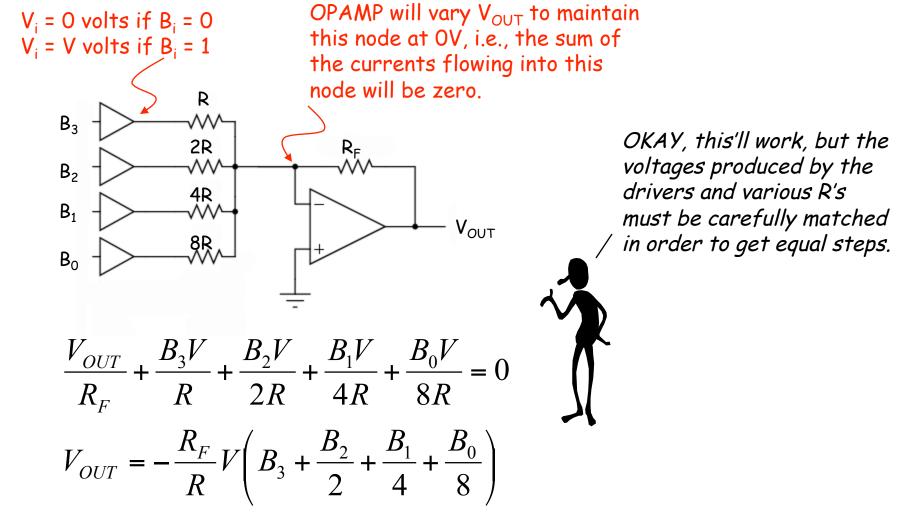

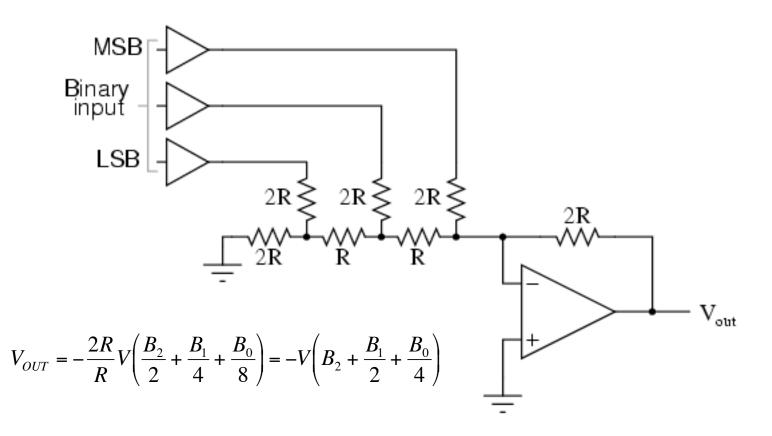

# R-2R Ladder achieves large current division ratios with only two resistor values

### Non-idealities in Data Conversion

Offset - a constant voltage offset that appears at the output when the digital input is 0

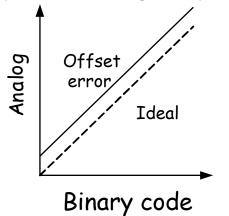

Integral Nonlinearity – maximum deviation from the ideal analog output voltage

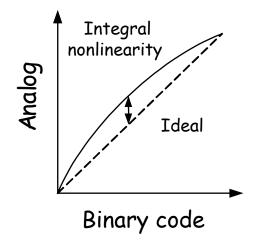

Gain error - deviation of slope from ideal value of 1

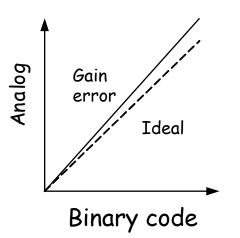

Differential nonlinearity - the largest increment in analog output for a 1-bit change

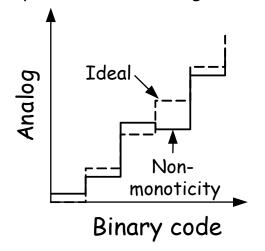

### Labkit: ADV7125 Triple Out Video DAC

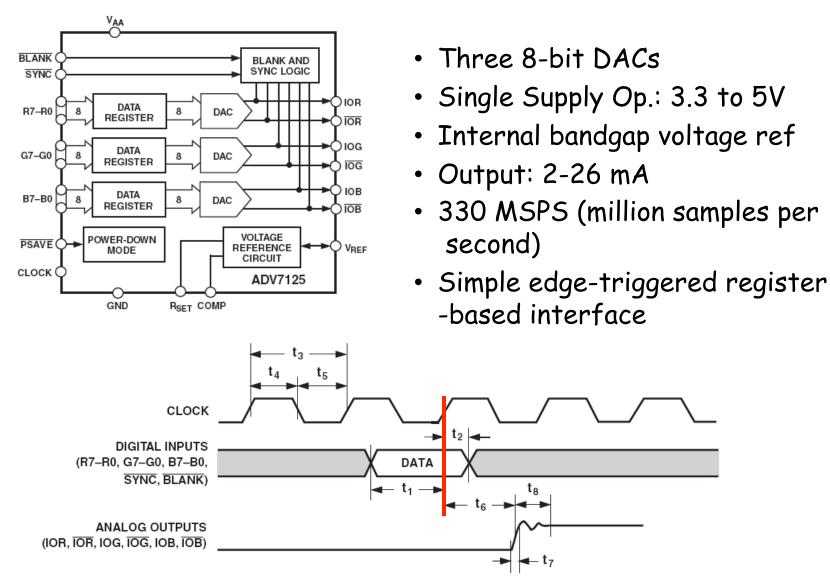

### Glitching and Thermometer D/A

- Glitching is caused when switching times in a D/A are not synchronized
- Example: Output changes from 011 to 100 - MSB switch is delayed
- Filtering reduces glitch but • increases the D/A settling time
- One solution is a thermometer • code D/A - requires  $2^{N} - 1$ switches but no ratioed currents

$$v_{out} \land 011 \rightarrow 100$$

| Binary |   | Thermometer |   |   |
|--------|---|-------------|---|---|
| 0      | 0 | 0           | 0 | 0 |
| 0      | 1 | 0           | 0 | 1 |
| 1      | 0 | 0           | 1 | 1 |
| 1      | 1 | 1           | 1 | 1 |

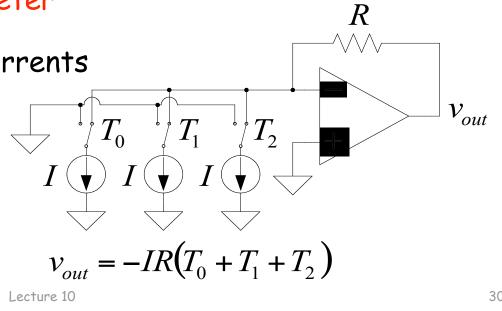

### Successive-Approximation A/D

- D/A converters are typically compact and easier to design. Why not A/D convert using a D/A converter and a comparator?
- DAC generates analog voltage which is compared to the input voltage
- If DAC voltage > input voltage then set that bit; otherwise, reset that bit
- This type of ADC takes a fixed amount of time proportional to the bit length

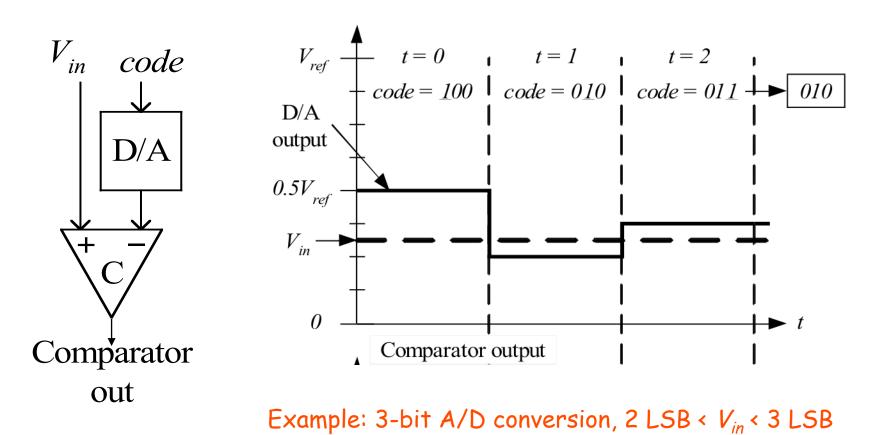

### Successive-Approximation A/D

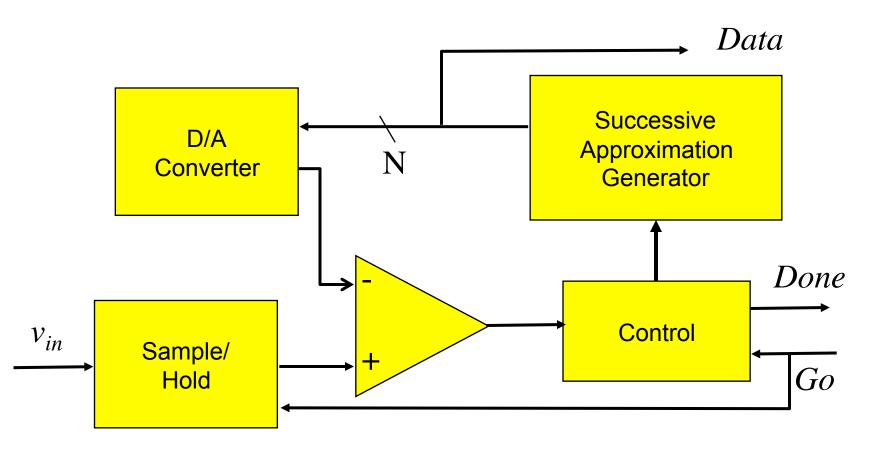

Serial conversion takes a time equal to  $N(t_{D/A} + t_{comp})$ 

### Flash A/D Converter

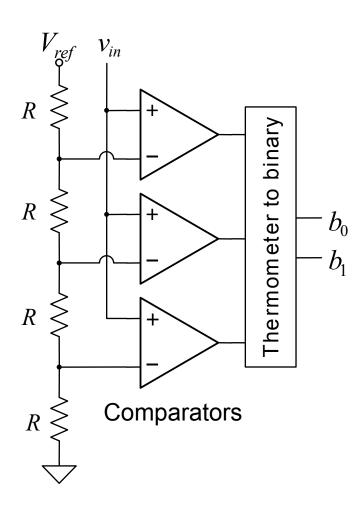

- Brute-force A/D conversion
- Simultaneously compare the analog value with every possible reference value
- Fastest method of A/D conversion
- Size scales exponentially with precision

(requires 2<sup>N</sup> comparators)

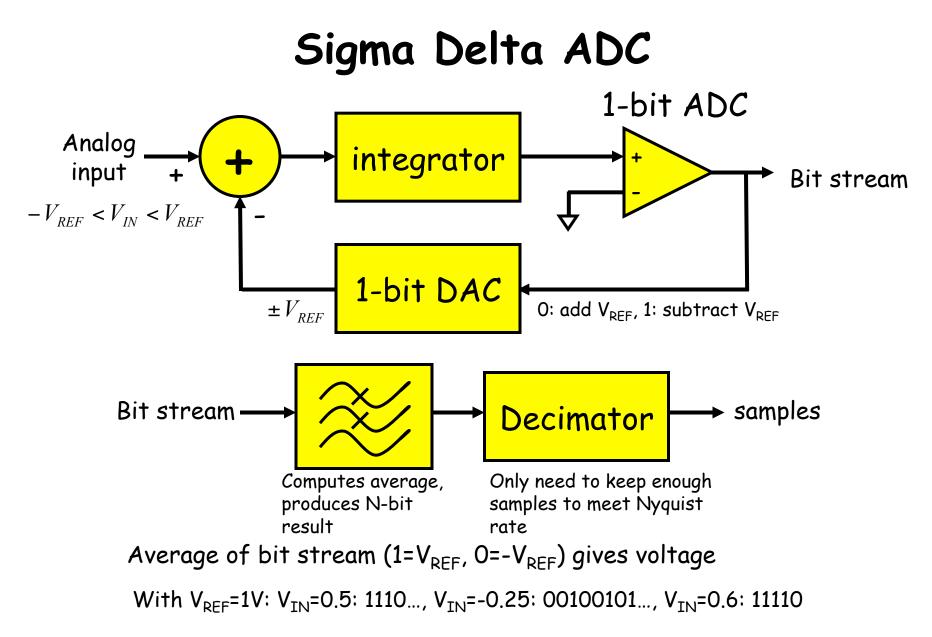

http://www.analog.com/Analog\_Root/static/techSupport/designTools/interactiveTools/sdtutorial/sdtutorial.html

### So, what's the big deal?

- Can be run at high sampling rates, oversampling by, say, 8 or 9 octaves for audio applications; low power implementations
- Feedback path through the integrator changes how the noise is spread across the sampling spectrum.

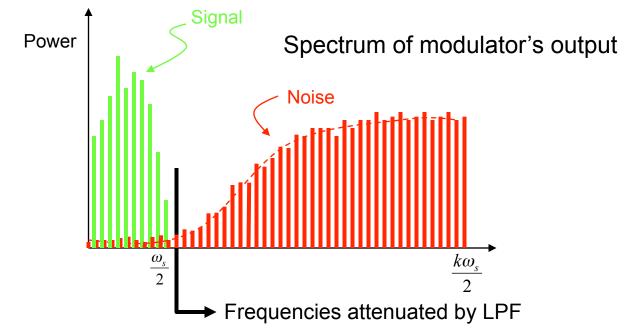

• Pushing noise power to higher frequencies means more noise is eliminated by LPF:  $N^{th}$  order  $\Sigma\Delta$  SNR = (3+N\*6)dB/octave

### Sigma Delta ADC

• A simple ADC:

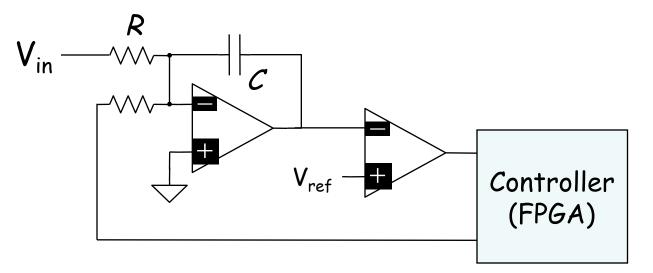

Poor Man's ADC:

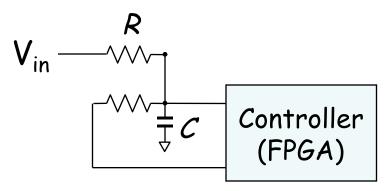